### **1. Vendor must exist in SAP**

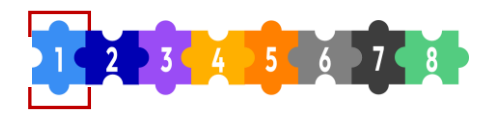

### **Important step in the P2P process before making an agreement with a new vendor is to …**

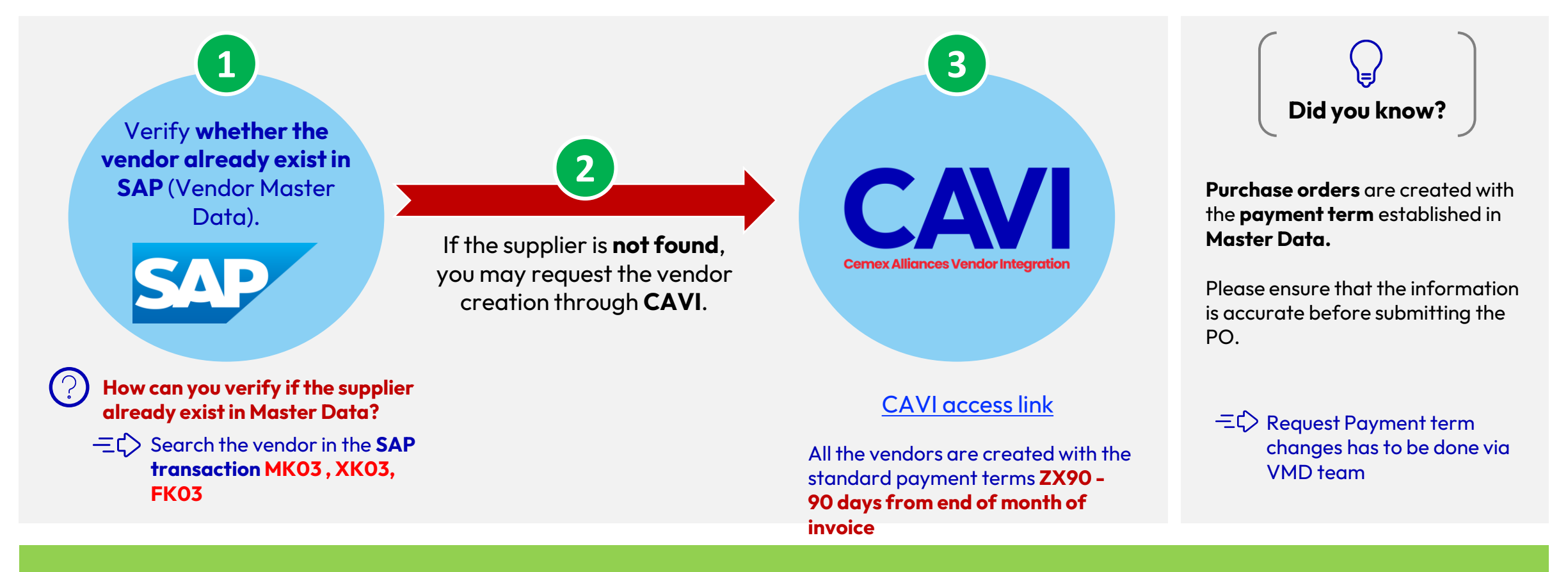

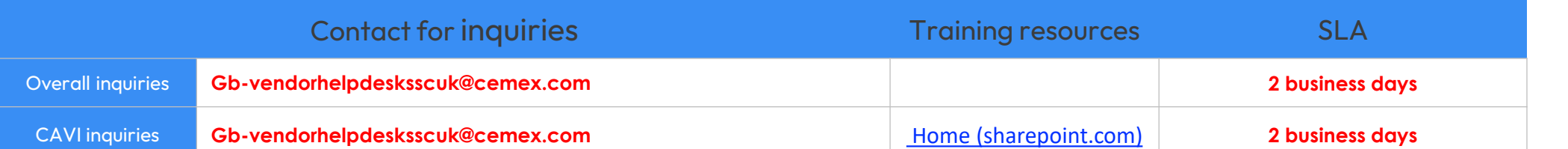

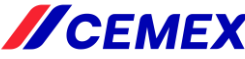

## **2. Create, authorize, and send the PO to the supplier**

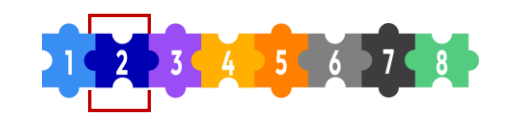

All purchases must follow the "Negotiations, Purchases and Inventories Global Policy".

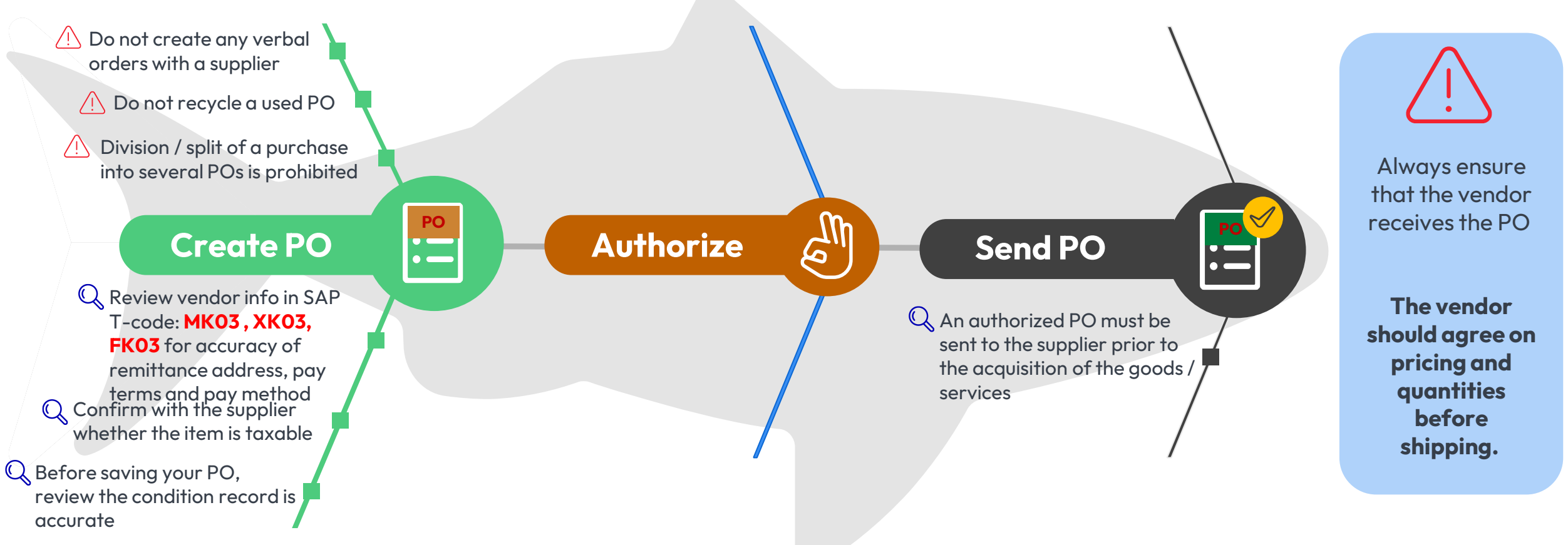

#### **Purchase Order is mandatory.**

**If the PO number is missing or not visible on the invoice, it becomes impossible for Accounts Payable to process it for payment.**

#### Training resources

https://cemex.sharepoint.com/sites/EMEAProcurementWP/SitePages/Knowledge-Pills.aspx

Spark: Procurement Tools & Resources - Home (sharepoint.com)

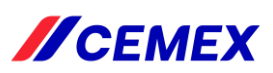

**3. Goods / services are physically received / rendered. Purchase Order is good receipted in SAP**

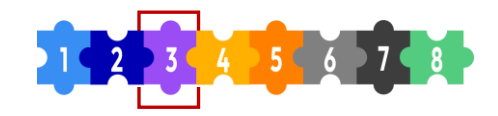

**ACEMEX** 

**Three important tips** to keep in mind when receiving goods / services …

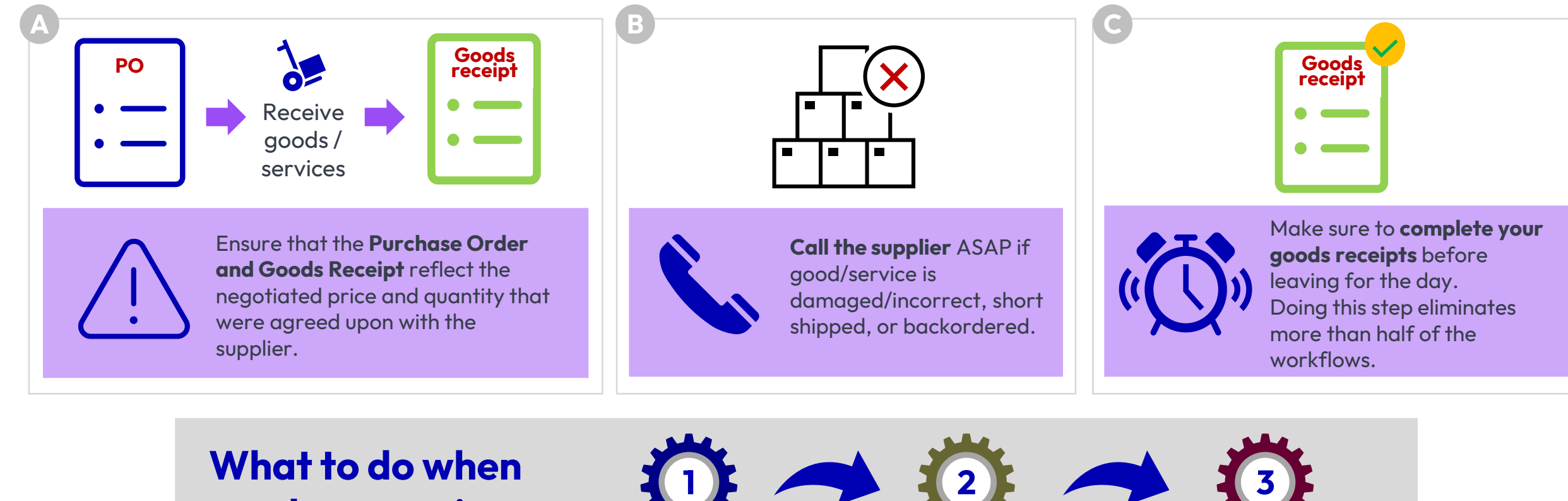

**goods or services are received?** Receive goods /

services

**2** Make the good receipt

in SAP

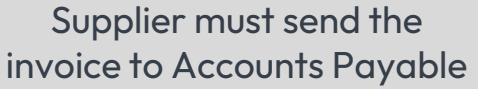

### **4. Invoice is sent for processing**

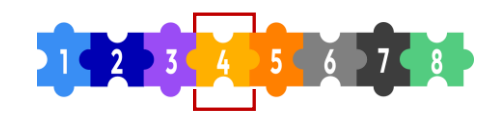

### **Supplier sends the invoice to the GES Accounts Payable Team for payment.**

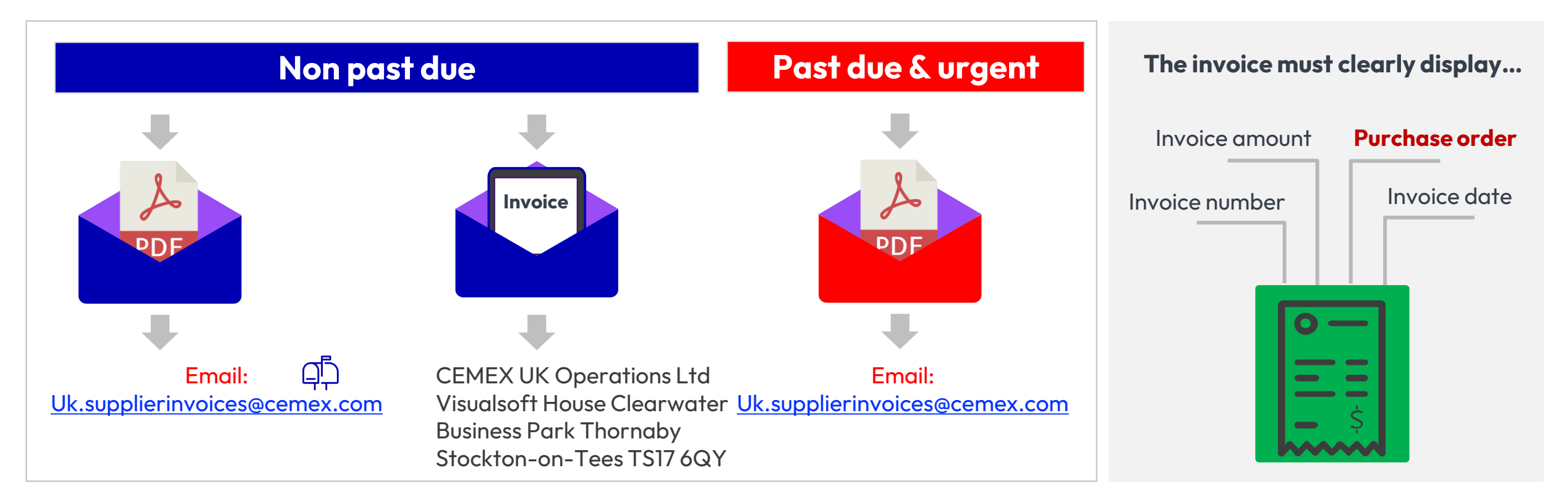

**It's important that the PO is clear and visible to ensure it is easily readable and identifiable on the invoice. This is something you must always emphasize to the supplier**

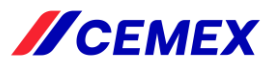

# **CEMEX Procure-to-Pay process flow**

8 steps to on-time supplier payments

**//CEMEX** 

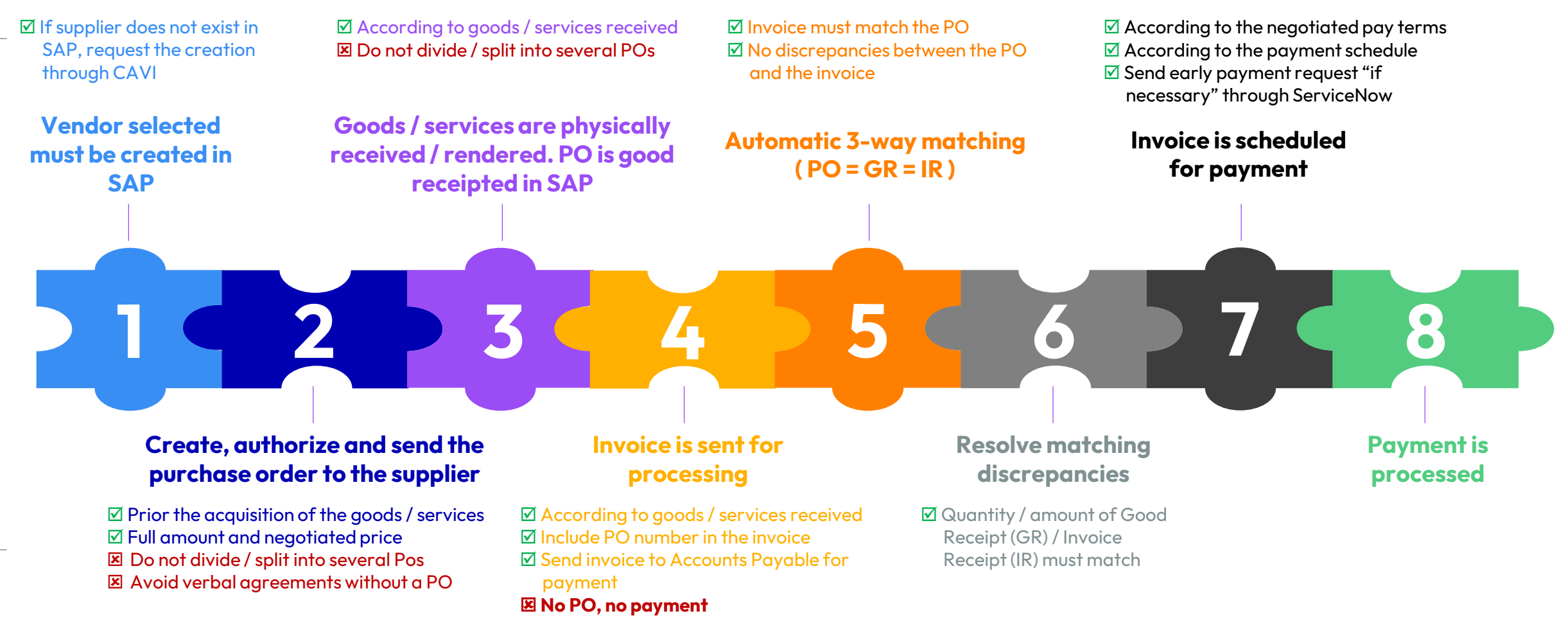

**Issuing your PO on time is crucial to streamline the payment process to our suppliers!** 

**Invoice Reception Contact for inquiries**

**UK.Supplierinvoices@Cemex.com Ncrvendor.recon@cemex.com tel** +44-2034575782